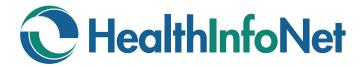

## **Your Choices**

## You have several choices for sharing information in your HealthInfoNet Record

|   | Step 1:<br>Your Choices                                                                                 | Step 2:<br>Action you need to take                                                                                                    | Impact on:<br>General Medical<br>information                                                                                              | Impact on:<br>Mental health & HIV<br>information                                                                                             |
|---|----------------------------------------------------------------------------------------------------|----------------------------------------------------------------------------------------------------|----------------------------------------------------------------------------------------------------|----------------------------------------------------------------------------------------------------|
| 1 | Share your medical information only                                                                     | Do nothing                                                                                                    | Available to all participating providers                                                                                                  | Available only in medical<br>emergencies                                                                                                    |
| 2 | Share your mental<br>health information,<br>HIV information, or<br>both                                 | Fill out a consent form available<br>from your participating provider<br>or HealthInfoNet and consent<br>to share mental health, HIV or<br>both   | Available to all<br>participating<br>providers                                                                                            | The type of information<br>you choose will be<br>available to all participating<br>providers                                                 |
| 3 | Share your mental<br>health information,<br>HIV information,<br>or both, with an<br>individual provider | During your visit, tell your<br>participating provider they<br>have your consent to access<br>your mental health, HIV/AIDS<br>information or both | Available to all participating providers                                                                                                  | Available to that individual<br>provider during that visit.<br>You will need to give<br>permission next time you<br>want them to have access |
| 4 | Remove all<br>your medical<br>information from<br>HealthInfoNet                                         | Fill out an opt-out form available<br>from HealthInfoNet, your<br>provider, or online at www.<br>hinfonet.org/optout                              | All information is<br>removed from the<br>HIE and will not<br>be available to<br>your participating<br>providers, even in<br>an emergency | All information is removed<br>from the HIE and will<br>not be available to your<br>participating providers,<br>even in an emergency          |